Tha copy filmad here has bean raproduced thanks to the ganarosity of:

> Stauffer Library Queen 's University

The images eppearing hare ere tha bast quality possible considaring tha condition and legibility of tha original copy and in kaaping with tha filming contract apacifications.

Original copiaa in printad papar covars ara filmad baginning with tha front covar and anding on the lest page with a printed or illustrated impresaion. or tha back covar whan appropriata. AH othor original copiaa ara filmad baginning en tha first paga with a printed or illustrated impres-•ion, and anding on tha laat paga with a printad or illuatratad impraaaion.

Tha laat racordad frama on aach microficha shall contain tha symbol  $\rightarrow$  (meaning "CON-TINUED"), or the symbol  $\nabla$  (maaning "END"), whichavar applias.

Mapa, plataa. charts. atc. may ba filmad at diffarant raduction ratios. Thosa too larga to ba antiraly includad in ona axposura ara filmad baginning in tha uppar laft hand cornar, laft to right and top to bottom. as many <sup>f</sup>ramas as raquirad. Tha following diagrams iliustrata tha mathod:

L'axamplaire filmé fut raproduit gràca é la générosité da:

> Stauffer Library Queen's University

Las imagas suivantas ont été raproduites avac la plus grand soin, compta tanu da la condition et da la nattaté da l'axamplaira filmé, at an conformité avac las conditions du contrat da filmaga.

Laa axamplairaa originaux dont la couvartura an papiar est imprimée sont filmés en commençant<br>par la premier plat et en terminant soit par la darnière paga qui comporte una amprainte d'impraasion ou d'illustration, soit par la sacond plet, selon la cas. Tous les sutras exemplaires<br>originaux sont filmés an commençant par la pramièra page qui comporte una ampreinte d'impression ou d'illustration et en terminant par la darniéra paga qui comporta una telle •mprainta.

Un daa symboles suivants apparaîtra sur la dernière image de chaque microfiche, selon le cas: le symbola <del>---</del> signifie "A SUIVRE", le symbola  $\nabla$  signifie "FIN".

Les cartes, planchas, tableaux, etc.. peuvent être filmés é des taux da réduction différents. Lorsque le document est trop grand pour être reproduit en un seul cliché, il est filmé à partir de l'angla supérieur gauche, da gauche à droite. et da haut an bas. an prenant le nombre d'imagea nécaaaaira. Laa diagrammes suivants illustrant la méthode.

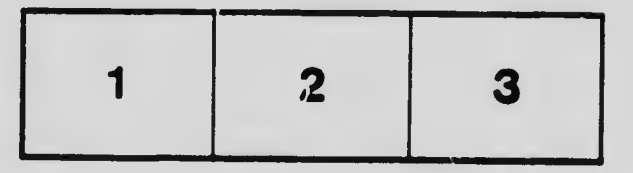

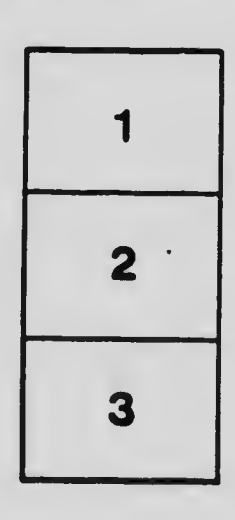

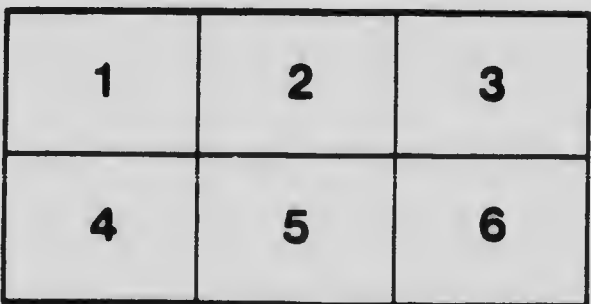

 $\mathbf{r}$